$,$  tushu007.com

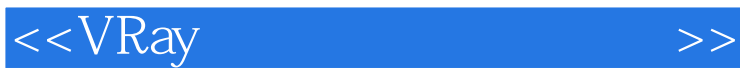

 $<<$ VRay $>$ 

- 13 ISBN 9787302251231
- 10 ISBN 7302251231

出版时间:2011-11

页数:322

PDF

更多资源请访问:http://www.tushu007.com

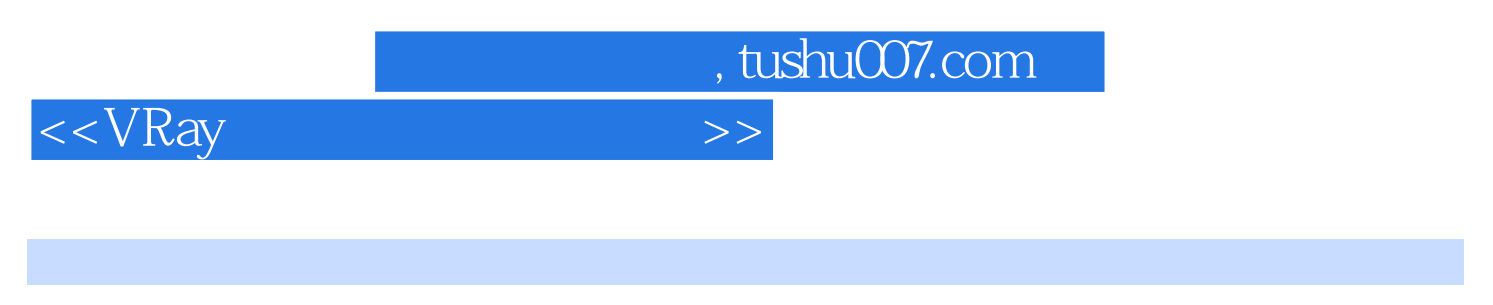

3ds max 2010 vray 1 5

sp2 $\frac{2}{23}$  $23$  and  $\alpha$  vray  $\alpha$ 

 $d$ vd

 $,$  tushu007.com

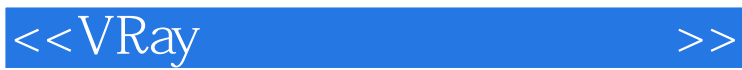

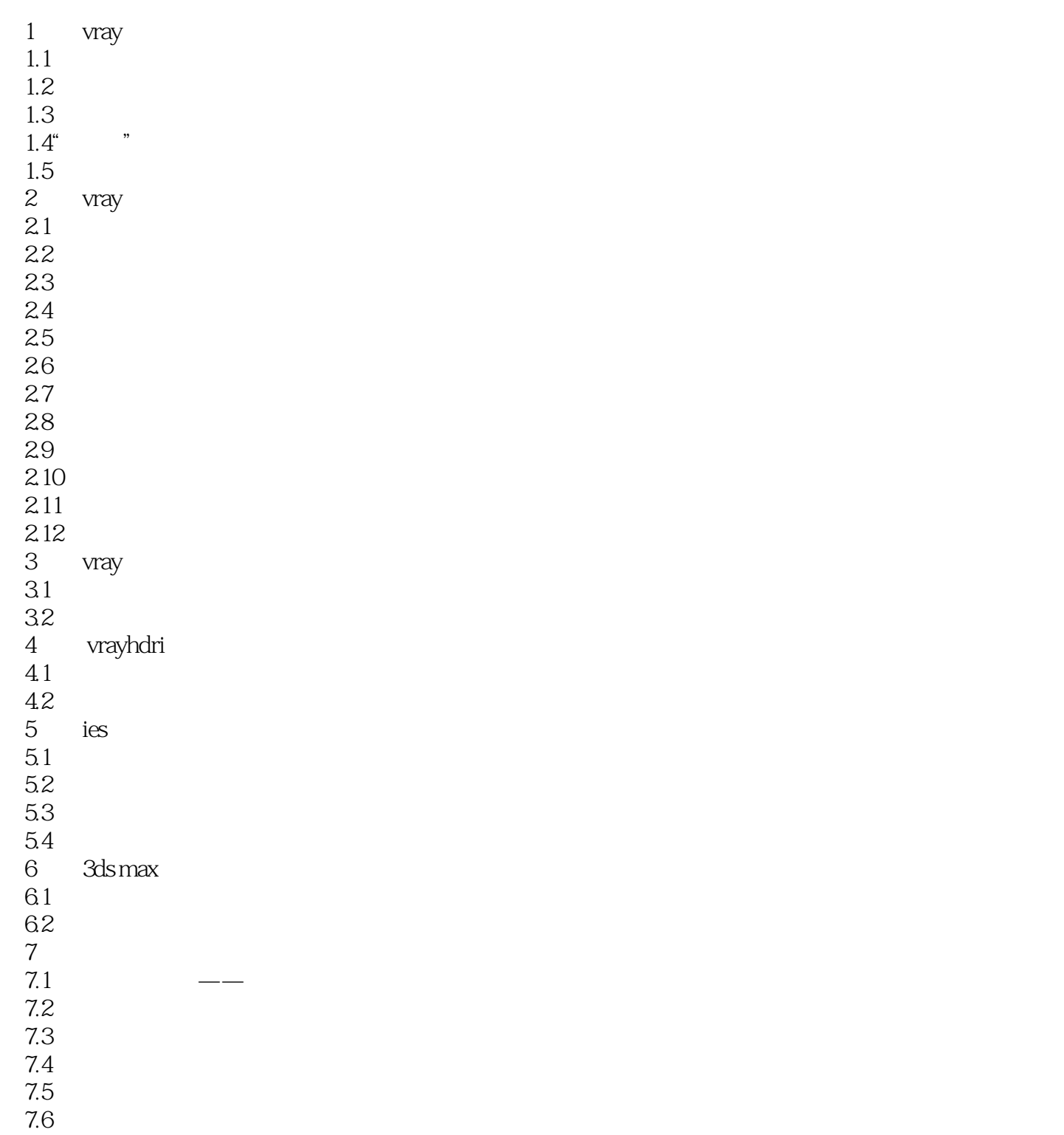

, tushu007.com

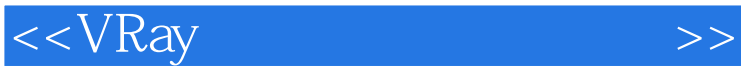

## DV CCD . 目标:取消勾选该选项(默认的设置).视频相机里就没有目标点了。

 $VRay$ 36mm, 36×24mm. 3dsMax  $55\times 55$ mm 3dsMax and the contract of  $\mathbb{1}$ 光圈数:该参数用于设立'孔径开口数量,只有当激活曝光选项后,光圈参数才影响图片的曝光数量 当拍摄有很多直线的物体时变形最明显,如格子、大楼.海平面等。  $\mathcal{R}$ 估算垂直移动:位于VR物理相机中,这个选项可以自动找到正确的垂直移动值。

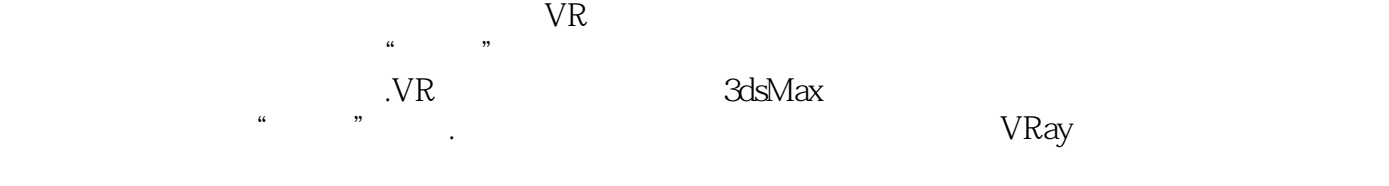

 $0$  and  $1$ 

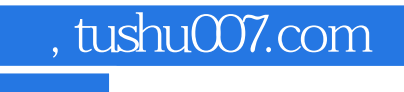

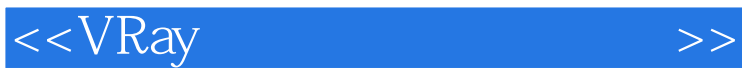

 $V$ Ray

**23** 

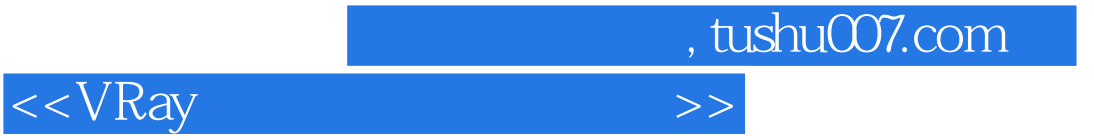

本站所提供下载的PDF图书仅提供预览和简介,请支持正版图书。

更多资源请访问:http://www.tushu007.com